### **Контрольная работа для студентов**

**доцент кафедры УФКиС Речапов Динар Сабитович**

# Контрольная работа

# *Оценка физического*

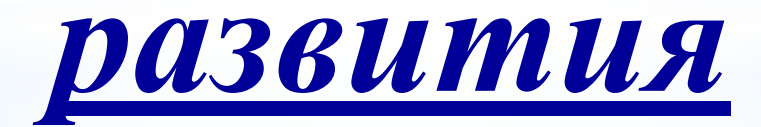

## Мои данные

- $*$ Пол  $\equiv$
- $*$ Возраст (лет)  $=$
- \* POCT (CM)  $=$
- $*$  Bec ( $\kappa$ г)  $=$
- \*Окруж. запястия (см) =

### Расчетные параметры

- \*Должный вес
	- 1) Лоренц (идеальный вес)  $\equiv$
	- 2) С учетом пола и возраста =
	- 3) С учетом телосложения  $\equiv$

### *1. Весо-ростовые индексы*

**1) Должный вес по формуле Лоренца:**

$$
Bec = L - [100 + (L - 150) / 4],
$$

**где L - рост в см.**

**2) Должный вес тела (***Р***) с учетом возраста и пола**

для мужчин<br> $P = 50 + (L - 150) \cdot 0,72 + \frac{W - 21}{4},$ 

для жениин  
\n
$$
P = 50 + (L - 150) \cdot 0,36 + \frac{W - 21}{5},
$$

где *L* - рост (см), *W* - возраст (полных лет)

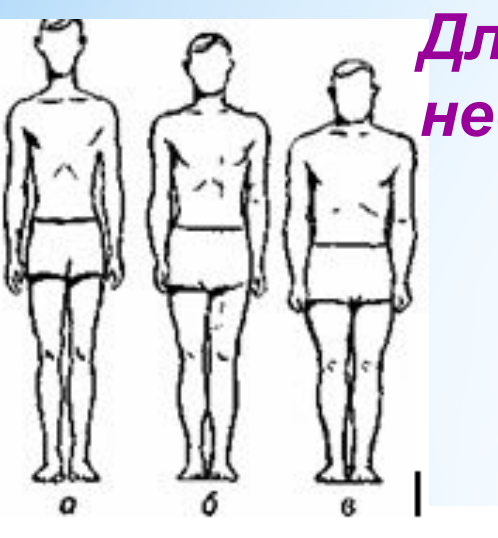

*Для более точного определения веса тела необходимо учитывать тип телосложения*

*ТИПЫ ТЕЛОСЛОЖЕНИЯ*

*Астенический тип телосложения.* **Тело**

 **астеника кажется хрупким, ему присущи** 

 **узкие плечи и грудная клетка, длинные** 

 **тонкие ноги и руки, длинная шея, тонкие кости. Астеники худощавы от природы, чаще всего отличаются высоким ростом.** 

*Нормостенический тип телосложения.* **Тело нормостеника выглядит гармонично, ему присуща хорошо развитая мускулатура, крепкий скелет, пропорциональная длина конечностей, в меру широкая грудная клетка. Нормостеники составляют большинство и имеют средний рост.** 

 *Гиперстенический тип телосложения.* **Тело гиперстеника выглядит коренастым и даже полным, ему присущи короткие конечности и шея, округлая грудная клетка, крепкий скелет.** 

### **.**  *Весо-ростовые индексы с учетом*

#### *телосложения*

**Наиболее просто и точно тип телосложения определяется измерением окружности запястья руки:**

**у узкогрудых астеников этот размер менее 16 см (муж.), менее 14,5 см (жен.);**

- **у нормостеников 16—18 см (муж.), 14,5—16,5 см (жен.);**
- **у широкогрудых гиперстеников более 18 см (муж.), более 16,5 см (жен.).**

#### **Должный вес вычисляется следующим образом.**

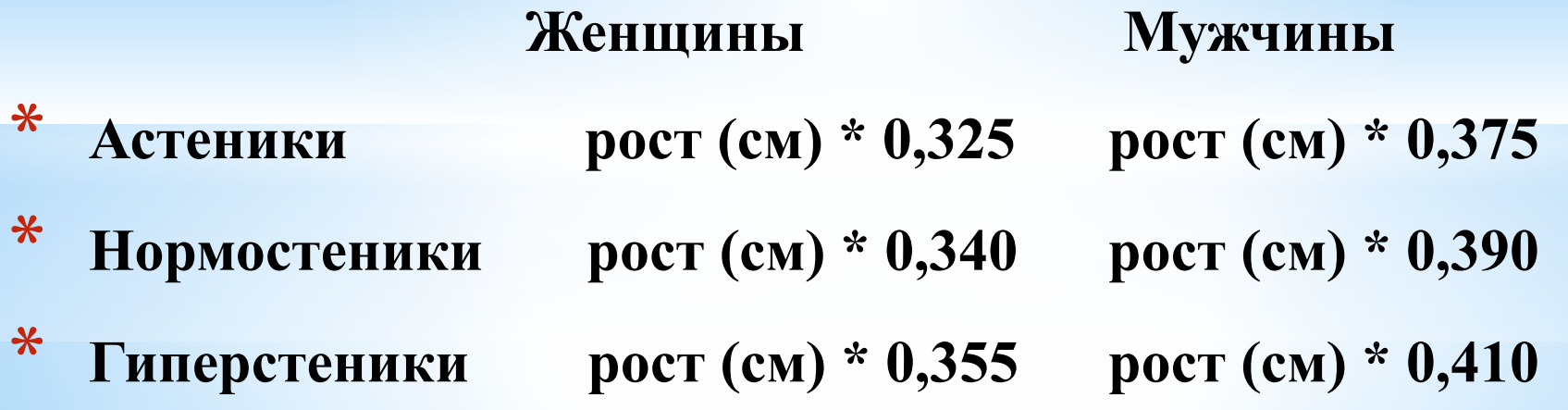

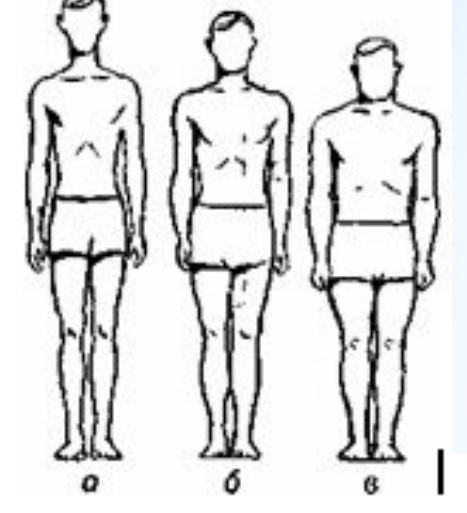

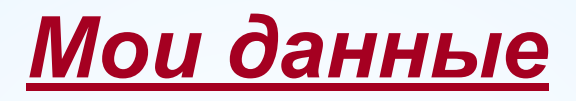

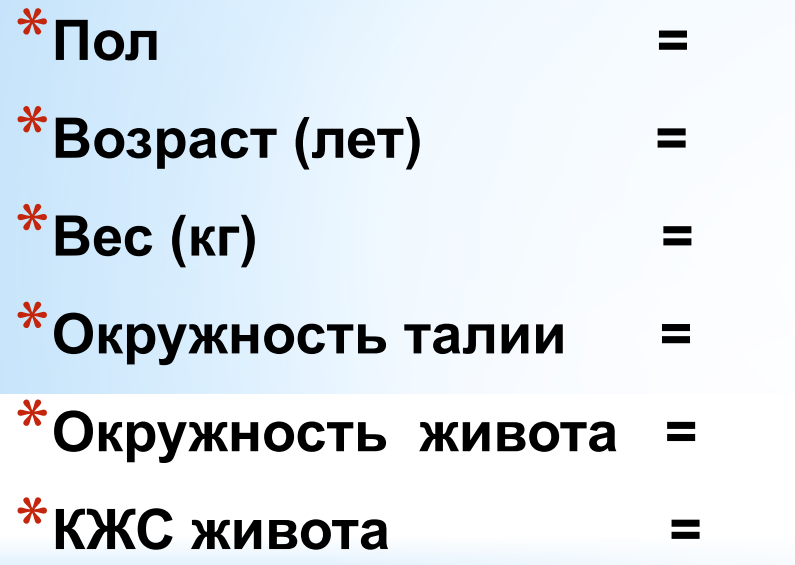

### *Расчетные параметры и оценка*

- **1) Индекс талия/рост (ИТР) =**
- **2) Индекс массы тела (ИМТ) =**
- **3) % жира по КМС живота =**
- **4) Индекс талия/бёдра (ИТБ) =**

# *ОБХВАТЫ*

**Обхват талии является основой для расчета ряда показателей (индекс талия/бедра, индекс талия/рост и т.д.), кроме того, величина этого параметра определяет фактор риска при таких болезнях, как диабет, сердечно-сосудистые заболевания, гипертония. Обхват талии измеряется с помощью сантиметровой ленты по самой узкой части туловища – примерно на несколько сантиметров выше пупка. Измерять данный параметр следует на выдохе, но не втягивая живота и, наоборот, не распускаясь. Держите спину ровно, выдохните и измерьте лентой талию в самой узкой части – так вы получите наиболее достоверную цифру** 

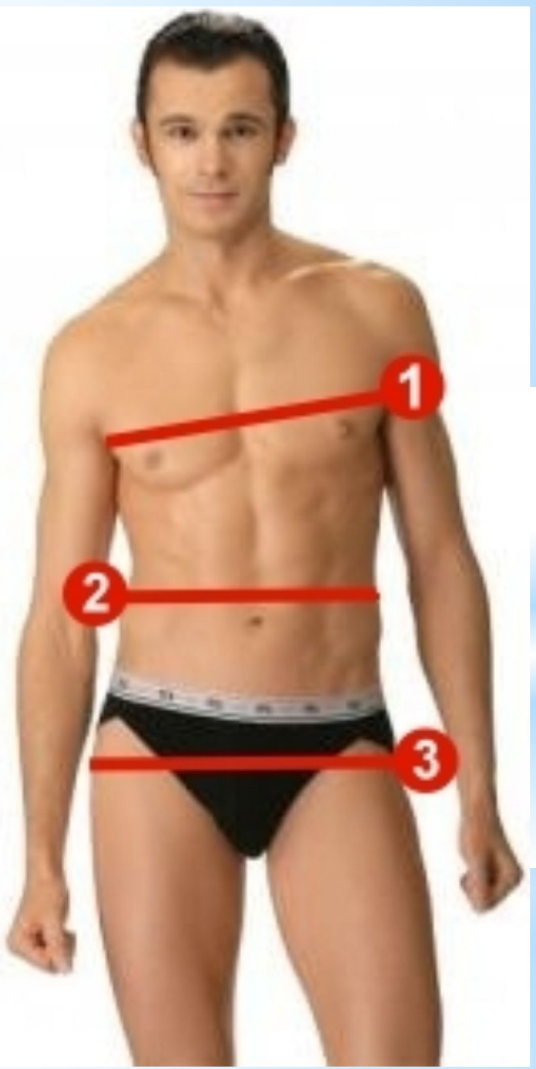

### *Индекс талия-рост*

 **Индекс талия/рост – это показатель, характеризующий телосложение. Данный показатель более корректно, чем индекс массы тела, отражает телосложение людей, профессионально занимающихся спортом. Среди них – профессиональные спортсмены, те, кто активно занимаются бодибилдингом, имеют очень низкое содержание жира и очень высокое – мышц. Данный индекс опирается не на вес (который складывается из различных компонентов и не обязательно характеризует объем жира), а на обхват талии.** 

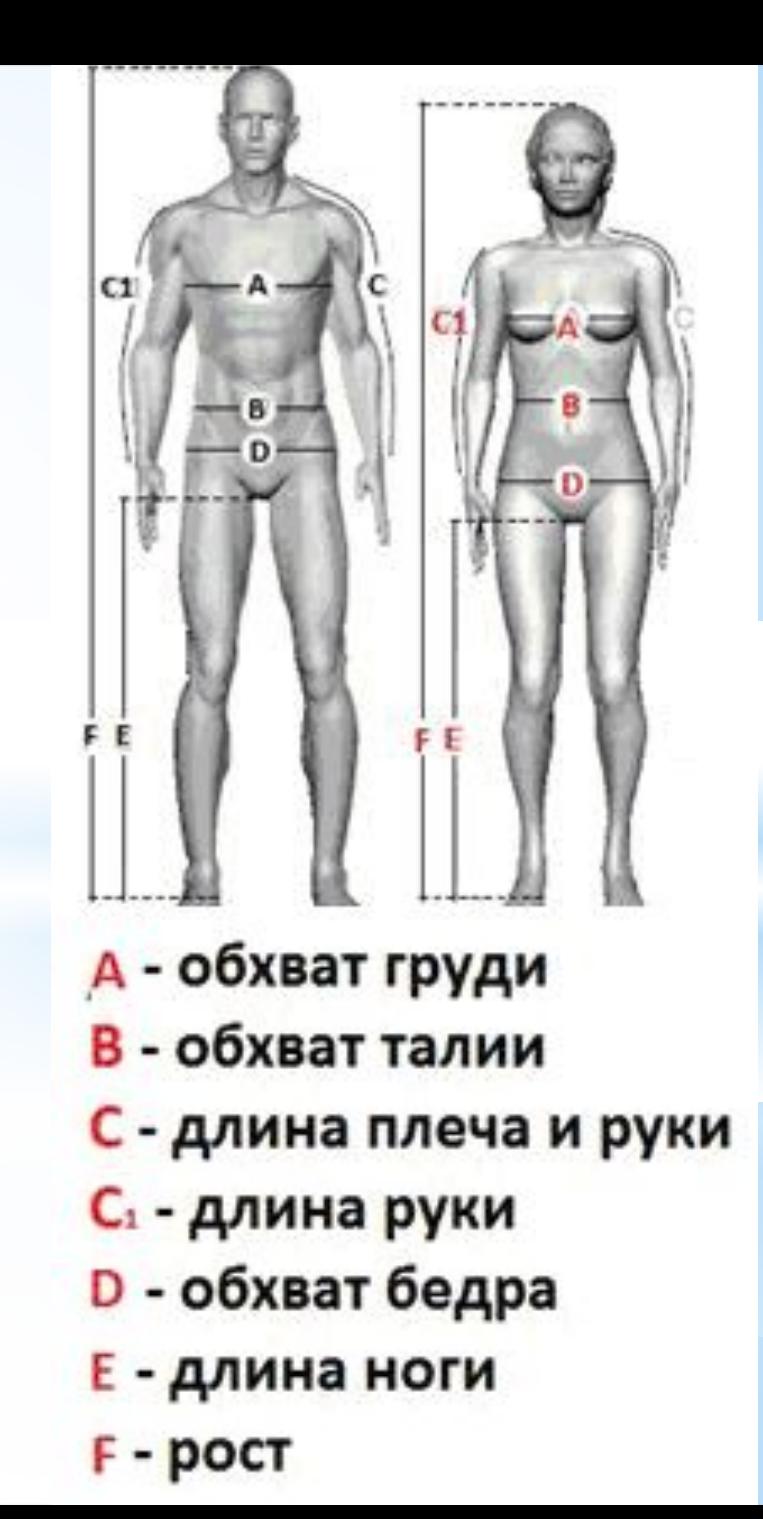

\*Расчет индекса **талия/рост (ИТР)** производится по следующей формуле:

## **ИТР = ОТ / Р**

**где ОТ = объем талии (см), Р = рост (см)**

Рассчитав индекс талия/рост, вы можете определить, в какой физической форме вы находитесь

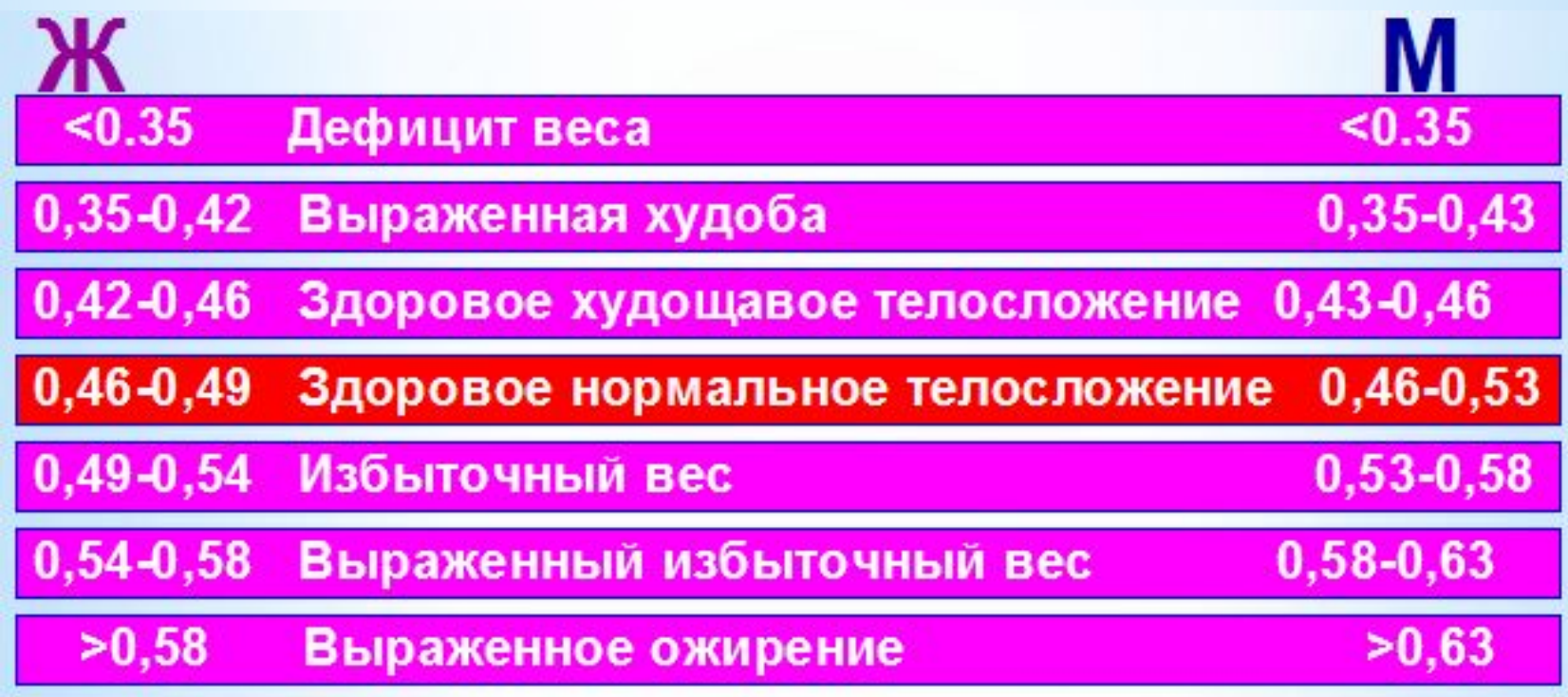

### *Весовые индексы с учетом показателей*

### *содержания жира в организме*

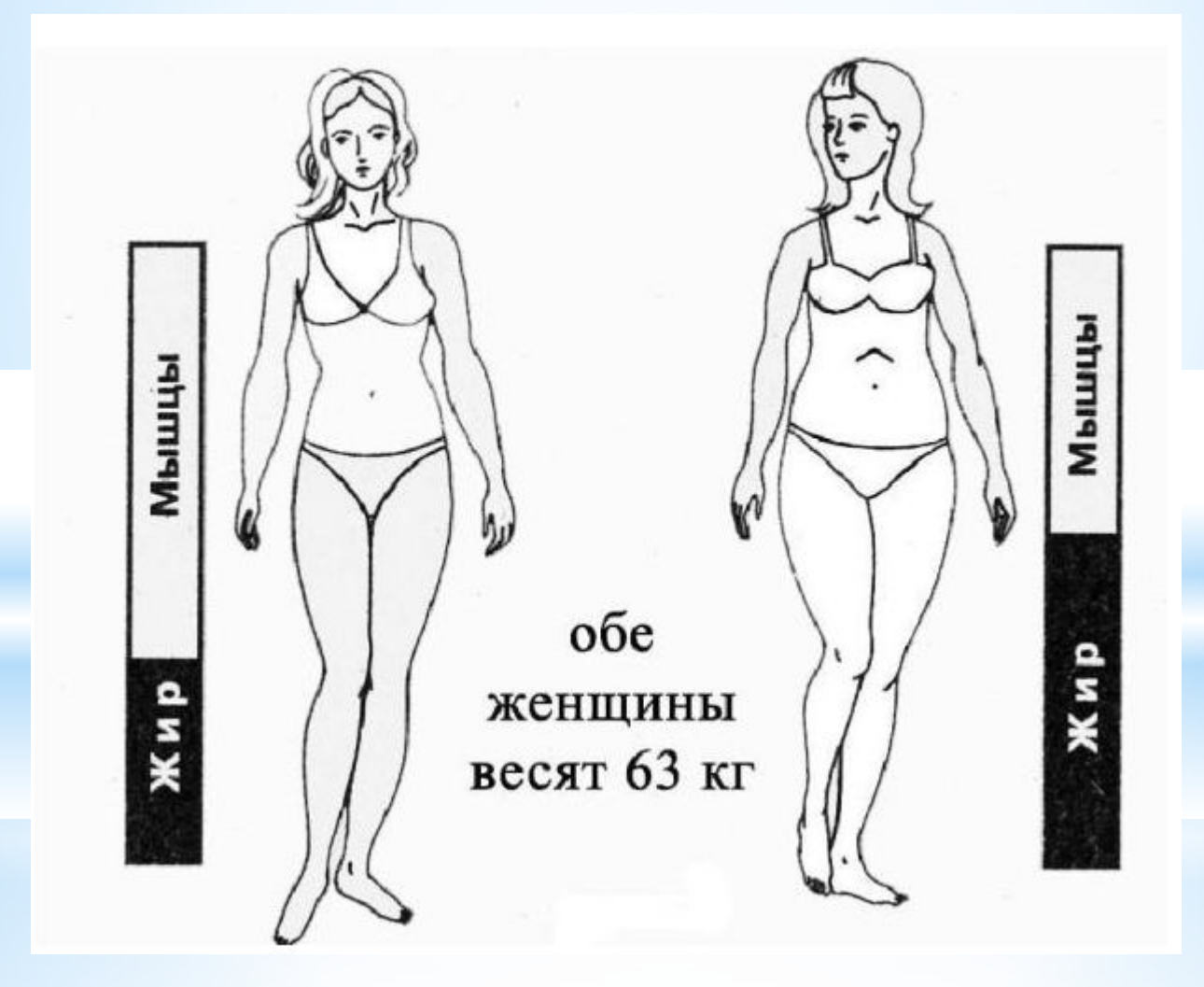

#### Содержание жира в процентах у женщин

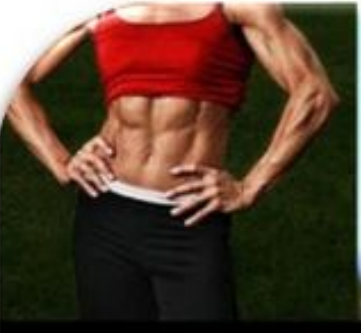

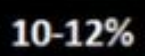

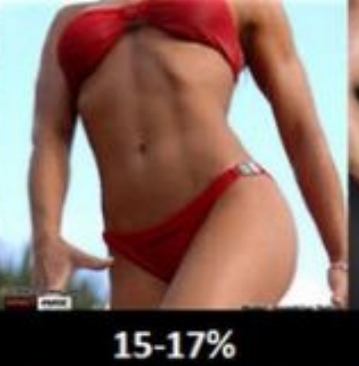

20-22%

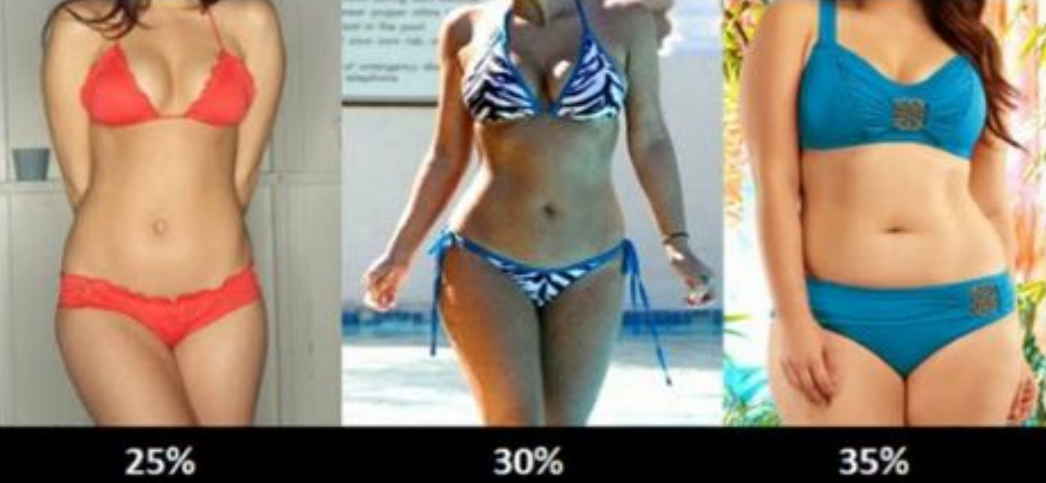

25%

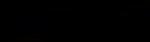

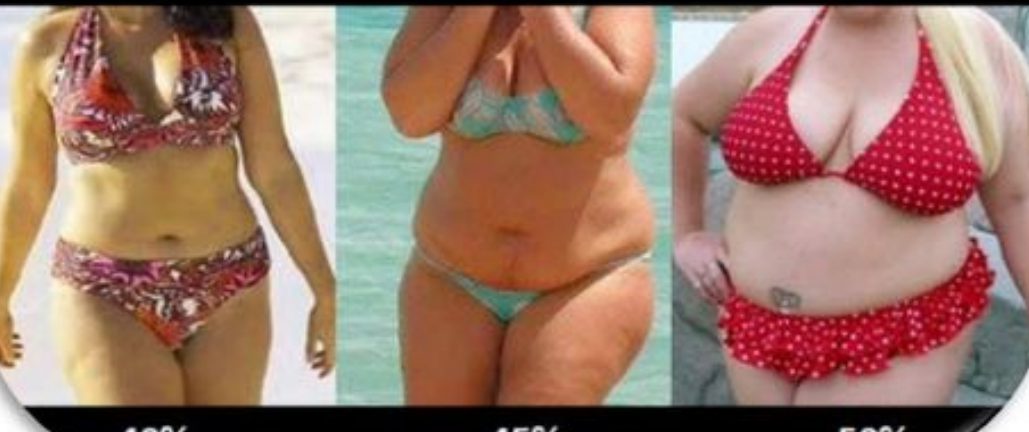

40%

45%

50%

#### Содержание жира в процентах у мужчин

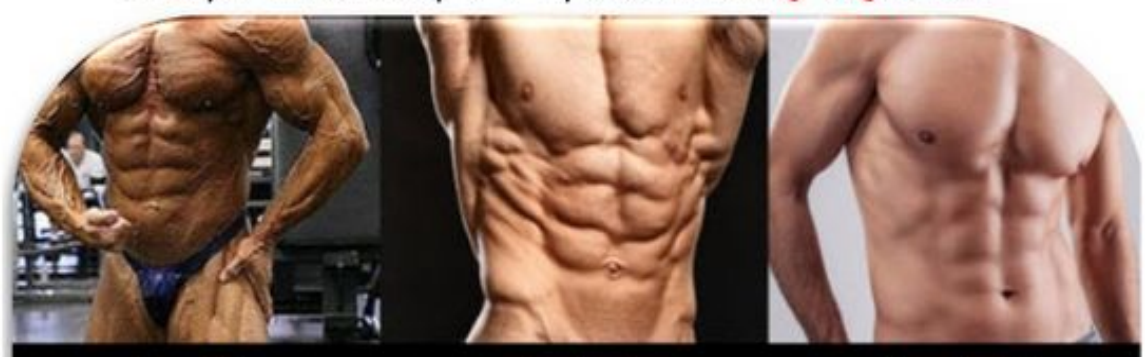

 $3 - 4%$ 

 $6 - 7%$ 

 $10 - 12%$ 

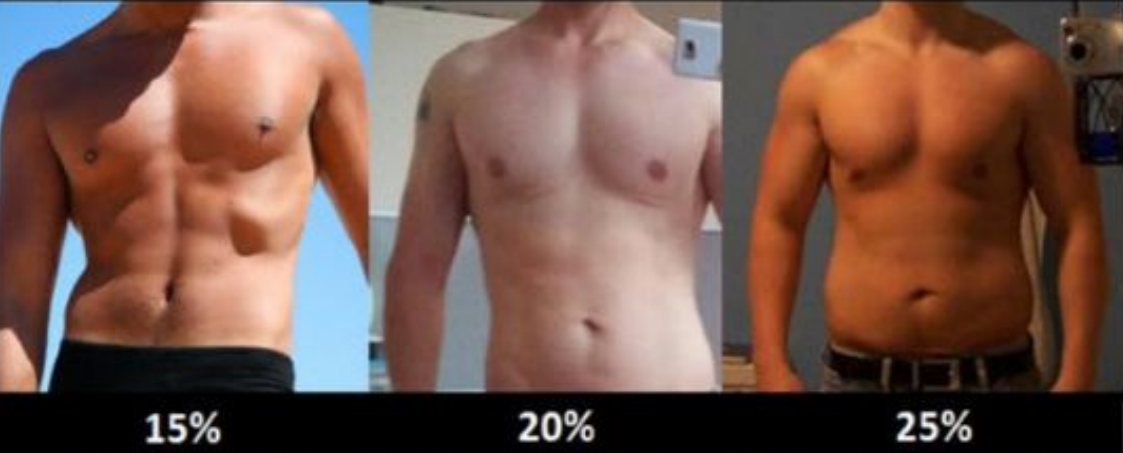

15%

20%

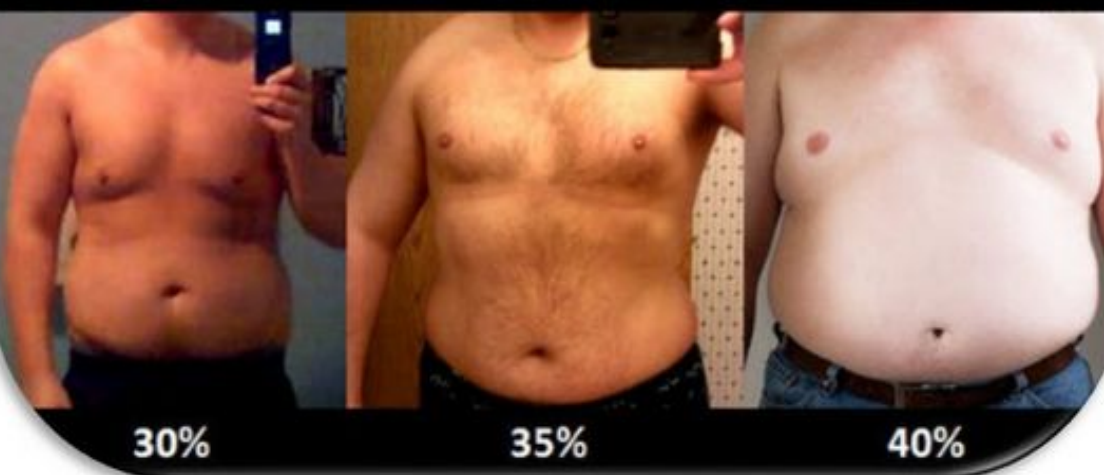

**\*Индекс массы тела (ИМТ) величина, позволяющая оценить степень соответствия массы человека и его роста** 

 $(% \times \text{WPR})$  **MMT= P/L<sup>2</sup>** 

**где Р – вес (кг), L – рост (м) измеряется в кг/м²**

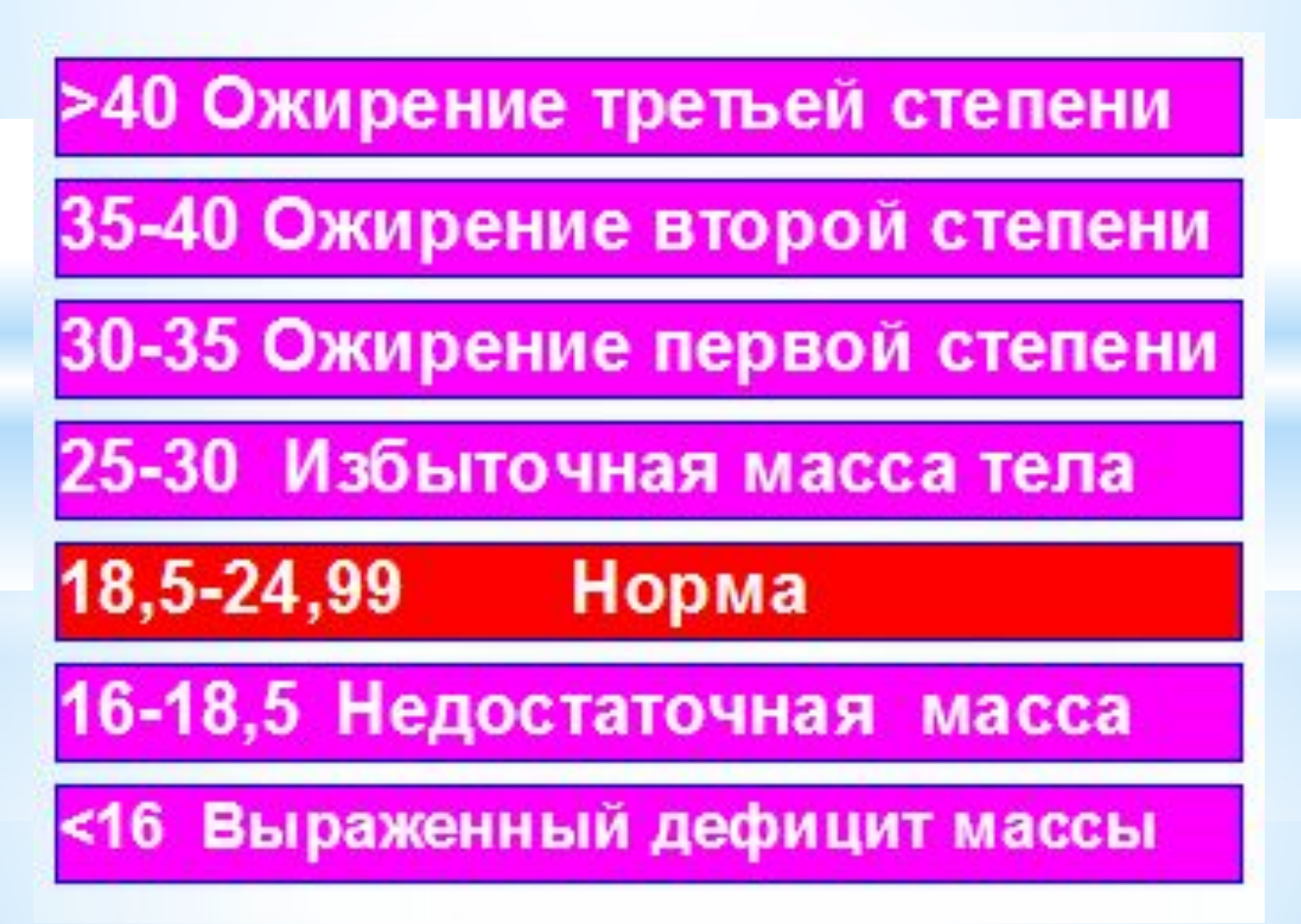

### **\*Согласно израильскому исследованию идеальным для мужчин является индекс массы тела в 25—27. Средняя продолжительность жизни мужчин с таким ИМТ была максимальна**

**\*Считается, что для женщин идеальным ИМТ является показатель от 20 до 23**

**\*Индекс массы тела следует применять с осторожностью, исключительно для ориентировочной оценки например, попытка оценить с его помощью телосложение профессиональных спортсменов может дать неверный результат (высокое значение индекса в этом случае объясняется развитой мускулатурой).** 

#### *Определение % жировой прослойки для женщин и мужчин*

 Техника проведения замеров для определения уровня жира: необходимо встать прямо, найти точку в 7 см. справа от пупка на той же высоте, защепить кожу и жир на этом месте, измерить толщину зажима калипером или обычным штангенциркулем или обычным ученическим циркулем, предварительно удалив иглы.

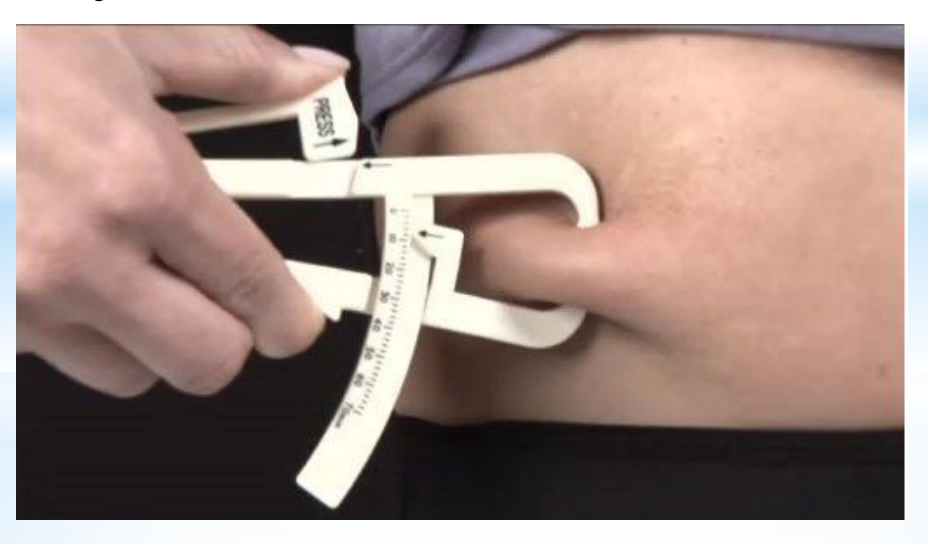

Таблицы оценки на следующем слайде

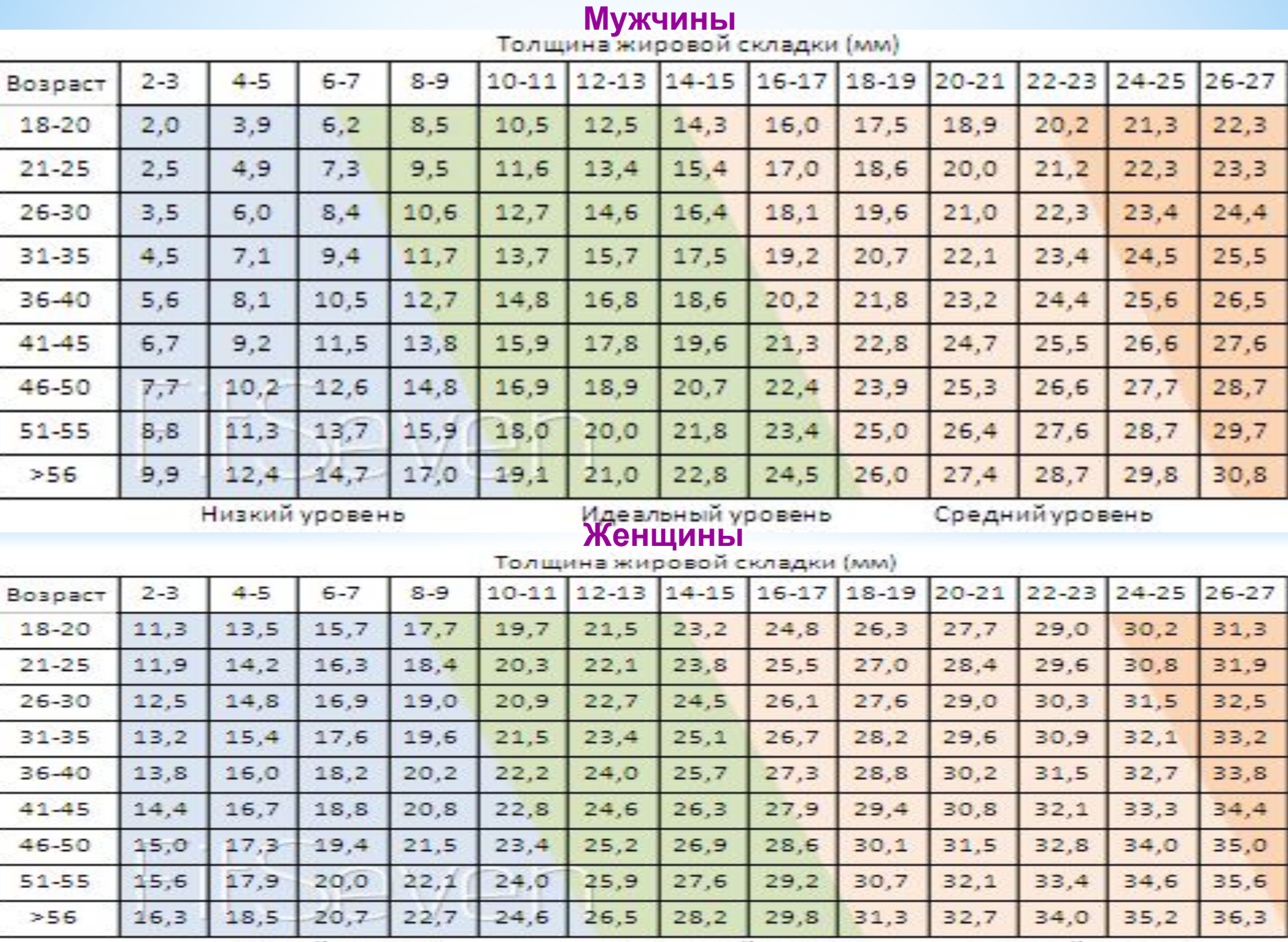

Низкий уровень

Идеальный уровень

Средний уровень

#### *Процент содержания жира по окружностям частей тела*

 *Жир откладывается в теле неравномерно, поэтому необходимо использовать большее количество антропометрических замеров.* 

#### *ВБЖ = 8,987 + 0,732 (ВТ) + 3,786 (ДЗ) - 0,157 (ОЖ) - 0,249 (ОБ) + 0, 434 (ОПП)*

*ВБЖ* - *Вес тела без жира , в кг*

*ВТ - вес в кг*

*ДЗ - диаметр запястья, в см (в самом узком месте у кисти)*

*ОЖ - окружность живота, в см (по линии пупка)*

*ОБ - окружность бедер, в см ( смотри рисунок)*

*ОПП --окружность предплечья, в см (ниже локтя на 2 см)*

### *% жира = ((ВТ – ВБЖ) / ВТ)\*100*

*Оценочная таблица на предыдущем слайде*

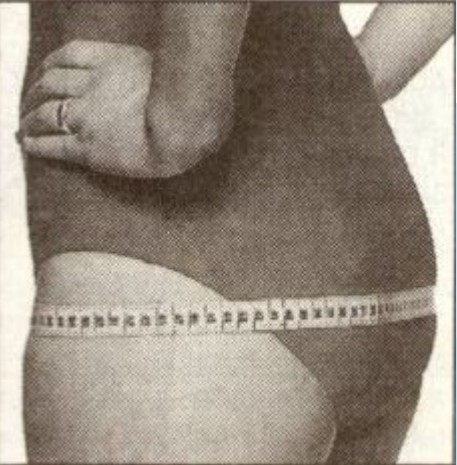

#### **Важно знать не только % содержания жировой ткани, но и характер распределения жировых отложений в теле человека**

**\*Индекс талия/бедра** – это показатель, характеризующий распределение жировых отложений в теле человека. Чаще всего этот показатель считают исключительно эстетическим критерием, определяющим общий вид фигуры, но на самом деле он сигнализирует также о конкретных опасностях для здоровья и потенциальных заболеваниях.

#### *В зависимости от конкретного значения индекса талия/бедра выделяют три типа распределения жировой ткани:*

### *\*Гиноидный тип (бедренно-ягодичный): низкий уровень риска*

Гиноидный тип распределения жировой ткани, который в народе называется типом «груша», характеризуется отложением жирового запаса на ягодицах и бедрах и является наиболее здоровым вариантом расположения жира.

#### *\*Андроидный тип (абдоминальный): высокий уровень риска*

Андроидный тип распределения жировой ткани (так называемое «яблоко») характеризуется отложением жирового запаса в области талии и живота и является наиболее опасным вариантом расположения жира, повышая риск развития сердечно-сосудистых заболеваний (атеросклероза, ишемической болезни, инсульта), диабета второго типа, а также гиперлипидимии, то есть нарушения жирового обмена.

### *\*Промежуточный тип*

Промежуточный тип распределения жировой ткани («авокадо») характеризуется равномерным отложением жирового запаса на талии и бедрах.

Расчет индекса **талия/бедра (ИТБ)** производится по следующей формуле:

### **ИТБ = ОТ / Б**

**где ОТ = объем талии (см), Б = обхват бедер (см)**

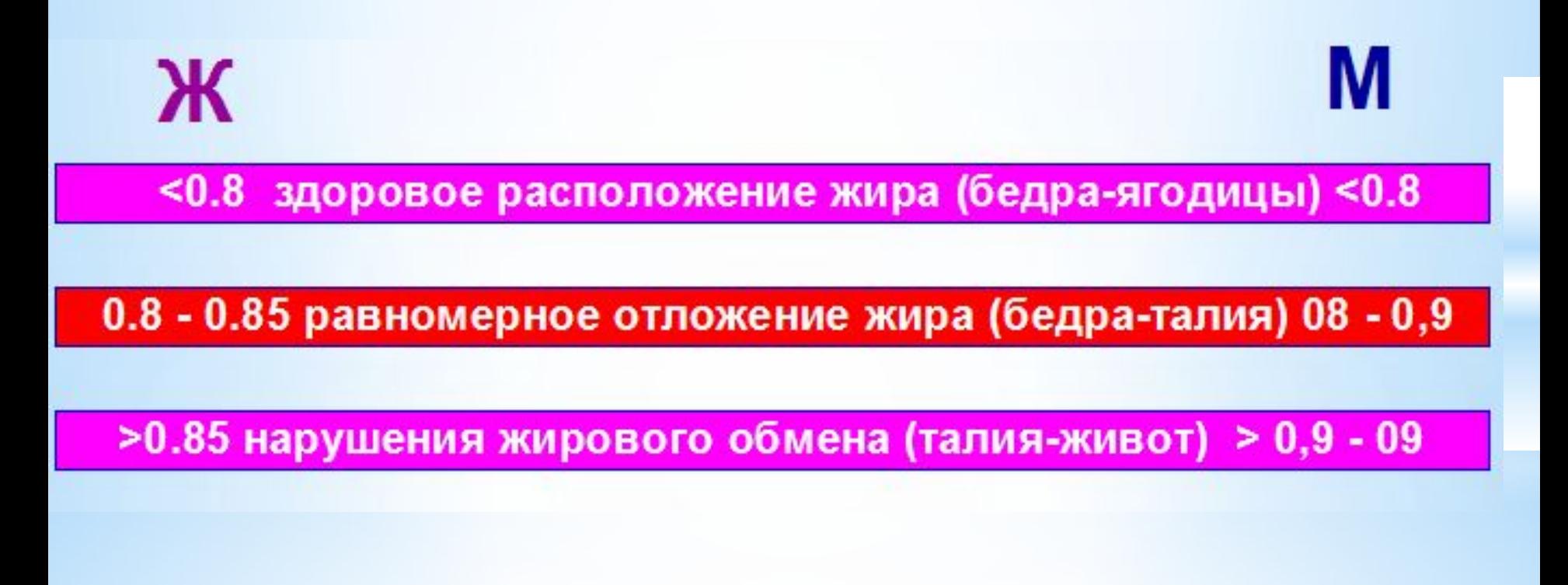

# \*Определить степень плоскостопия по форме стопы

Смотрите следующий слайд

- **\*На отпечатке стопы проводятся:**
- **1) линия АВ со стороны большого пальца,**
- **2) линия СD от основания второго пальца до середины пятки,**
- **3) линия СD делится пополам перпендикулярной к ней линией ЕF.**

 **Линейкой измеряется ширина отпечатка стопы — отрезки аб и бв. По их соотношению (индекс Чижина аб / бв ) судят о форме стопы. При значении индекса от**

- **\* 0 до 1,0 стопа не уплощена;**
- **\* от 1,0 до 2,0 уплощена;**
- **\* >2,0 стопа плоская.**

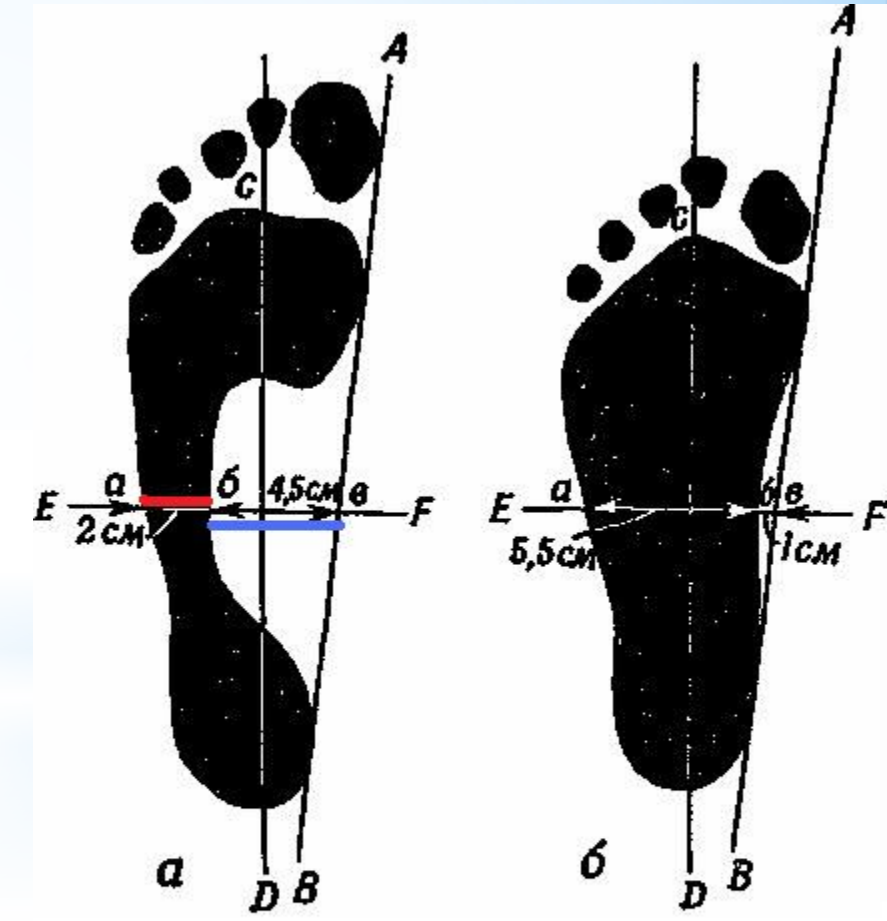

\*Оформить результаты в виде документа Word и выслать преподавателю (или принести на зачет).

 Файл должен называться – Фамилия\_группа\_.doc

(например: Иванов\_37ФК135з. doc)

Пример на следующим слайде

#### 1. ИЗМЕРЕНИЯ И РАСЧЕТЫ

 $=$ 

 $\overbrace{\phantom{123221111}}$ 

 $=$ 

 $=$ 

 $=$ 

#### Мои данные

- $\star$ Пол
- \* Возраст (лет)
- ₩  $\text{Bec}(\text{KT})$
- $\star$ Окруж. запястия (см) =
- $\divideontimes$ Окружность талии
- $\divideontimes$ Окружность живота =
- $\star$ Окружность бедер  $=$
- $\star$ КЖС живота

#### Расчетные параметры

Должный вес

- 1) Лоренц (идеальный вес)  $=$
- 2) С учетом пола и возраста =
- 3) С учетом телосложения

#### Расчетные параметры и оценка

- $\star$ 4) Индекс талия/рост (ИТР)
- 5) Индекс массы тела (ИМТ)  $\ast$
- $\star$ 6) % жира по КМС живота
- 7) Индекс талия/бёдра (ИТБ) \*  $=$

#### Расчетные параметры и оценка

8) Степень плоскостопия  $=$ 

#### 2. ВЫВОДЫ

 $=$ 

 $=$ 

 $=$ 

Исходя из результатов проведенного исследования состояние моего организма следующее:

#### 1. ИЗМЕРЕНИЯ И РАСЧЕТЫ

#### Мои данные

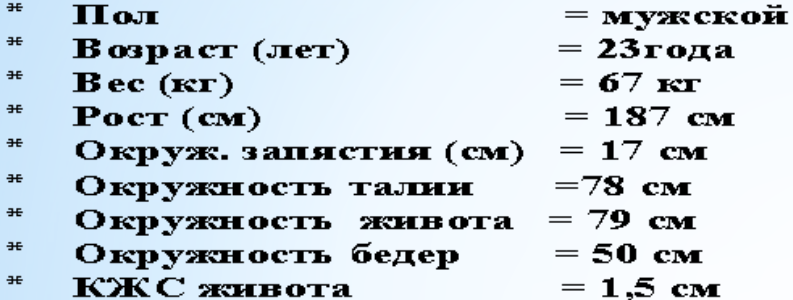

#### <u>Расчетные параметры</u>

Должный вес

- 1) Лоренц (идеальный вес)  $=77$  KT
- 2) С учетом пола и возраста =76,5 кг
- 3) С учетом телосложения  $=69.7 \text{ K}$

#### Расчетные параметры и оценка

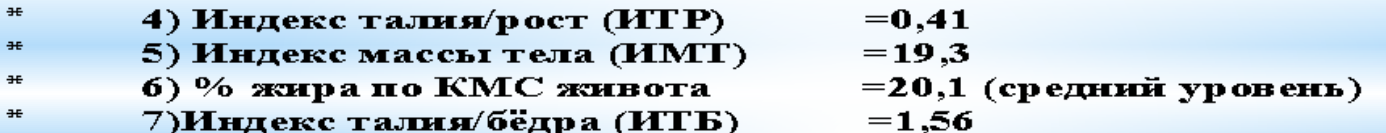

Расчетные параметры и оценка

8) Степень плоскостопия  $=$ 0,75 (стопа не уплощена)

#### 2. ВЫВОДЫ

Исходя из результатов проведенного исследования состояние моего организма следующее:

Вывод: После прохождения тестов, было выяснено, что у меня дефицит жира и недостаток веса. В течении следующей недели я питаюсь по режиму, в одно и тоже время, занимаюсь спортом (по своему плану). По истечению недели прохожу тест ещё раз, и выясню есть ли продвижение в лучшую сторону.